## **Natural Tools for DB2 with Natural Security**

The use of the Natural Tools for DB can be restricted by Natural Security:

- You can restrict the access to the Natural system library SYSDB2.
- Also, you can disallow individual functions by disallowing modules within the library SYSDB2. The following modules can be disallowed:

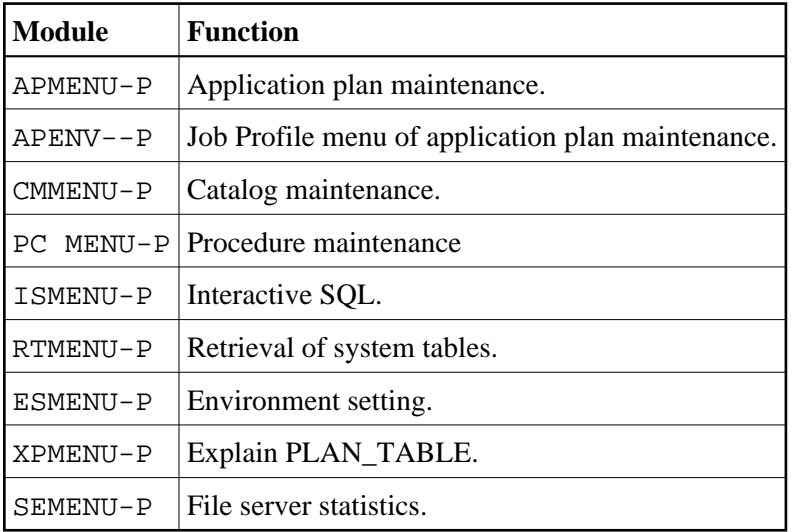

In addition, the following parameter settings are recommended for the security profile of the Natural system library SYSDB2:

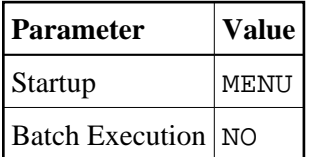